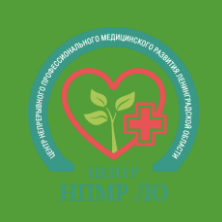

## **Порядок подачи документов через Единый портал государственных услуг (Госуслуги) в 2024 году**

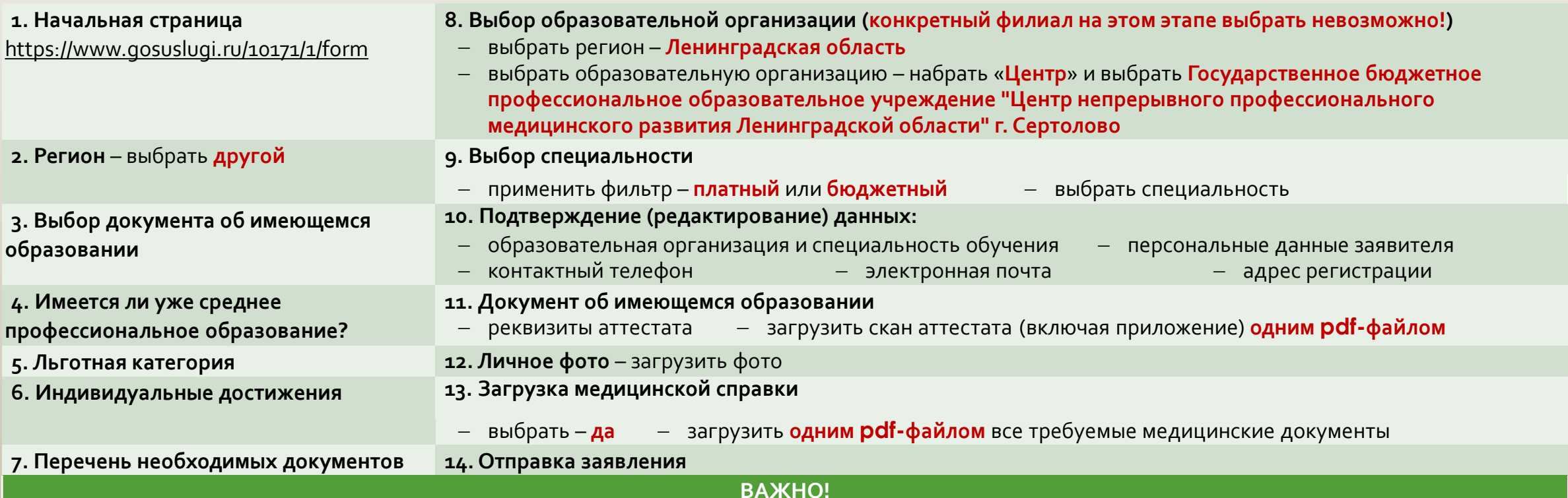

После подачи заявления необходимо **обязательно направить электронное письмо** в приемную комиссию на адрес [pk-spb@med-lo.ru](mailto:pk-spb@med-lo.ru). **В письме указать:** ФИО заявителя (полностью); реквизиты (номер и дата) заявления; **конкретный филиал,** в который планируется поступление; уровень имеющегося образования по аттестату – **9 или 11 классов.** Только после этого заявление, поданное через ЕПГУ, будет обработано приемной комиссией корректным образом и будет выслано приглашение для личной подачи документов и прохождения тестирования